List Of Table Your [Schema](http://download.tomsorg.com/get.php?q=List Of Table Your Schema Db2) Db2 >[>>>CLICK](http://download.tomsorg.com/get.php?q=List Of Table Your Schema Db2) HERE<<<

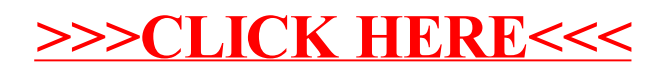